## **POWERCELL PC12360 12V36AH**

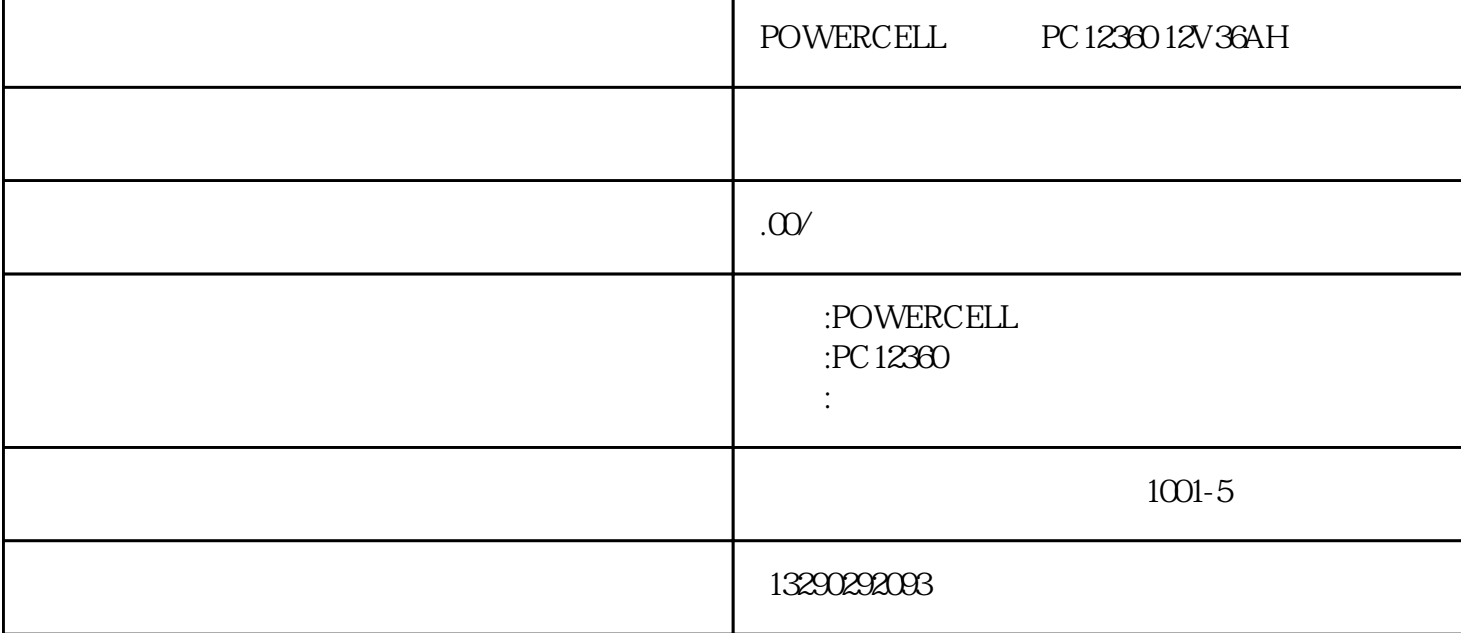

POWERCELL PC12360 12V36AH

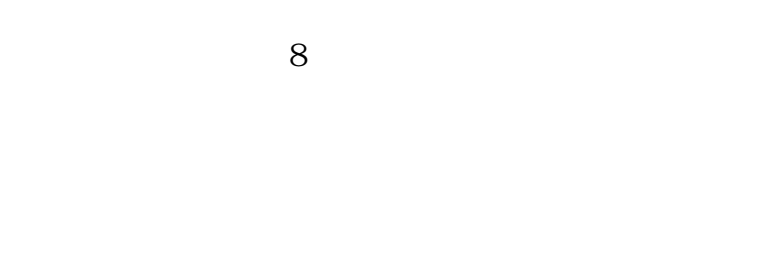

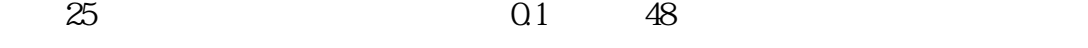

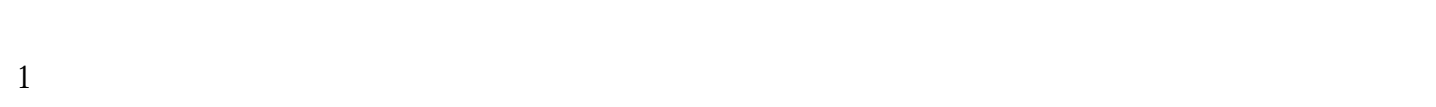

- $2<sub>l</sub>$
- $3 \nightharpoonup$

(APPLICATIONS)

(Alarm Systems)

(Cable Television)

(Communications Equipment)

(Control Equipment)

## (Computer)

(Electronic Cash Registers)

(Electronic Test Equipment)

(Electronic Powered Wheelchairs)

(Emergency Lighting Systems)

(Fire & Security Systems)

(Geophysical Equipment)

(Marine Equipment)

(Medical Equipment)

(Micro Processor Based Office Machines)

(Portable Cine & Video Lights)

(Power Tools)

(Solar Powered Systems)

## (Telecommunications Systems)

(Television & Video Recorders)

## (Toys)

(Uninterruptible Power Supplies)

(Vending Machines)

 $1$  $2$  $3 \nightharpoonup$ 

 $4<sub>1</sub>$ 

 $5\,$ 

- 
- 
- 
- 
- $6:$
- 
- 
- $1$ 
	- $2<sub>l</sub>$
- $3\,$
- - $\mathbf A$
	- $\mathbf B$
	- $\mathbb C$
	- UPS

 $\Delta$ pcups $\hskip1cm$ UPS

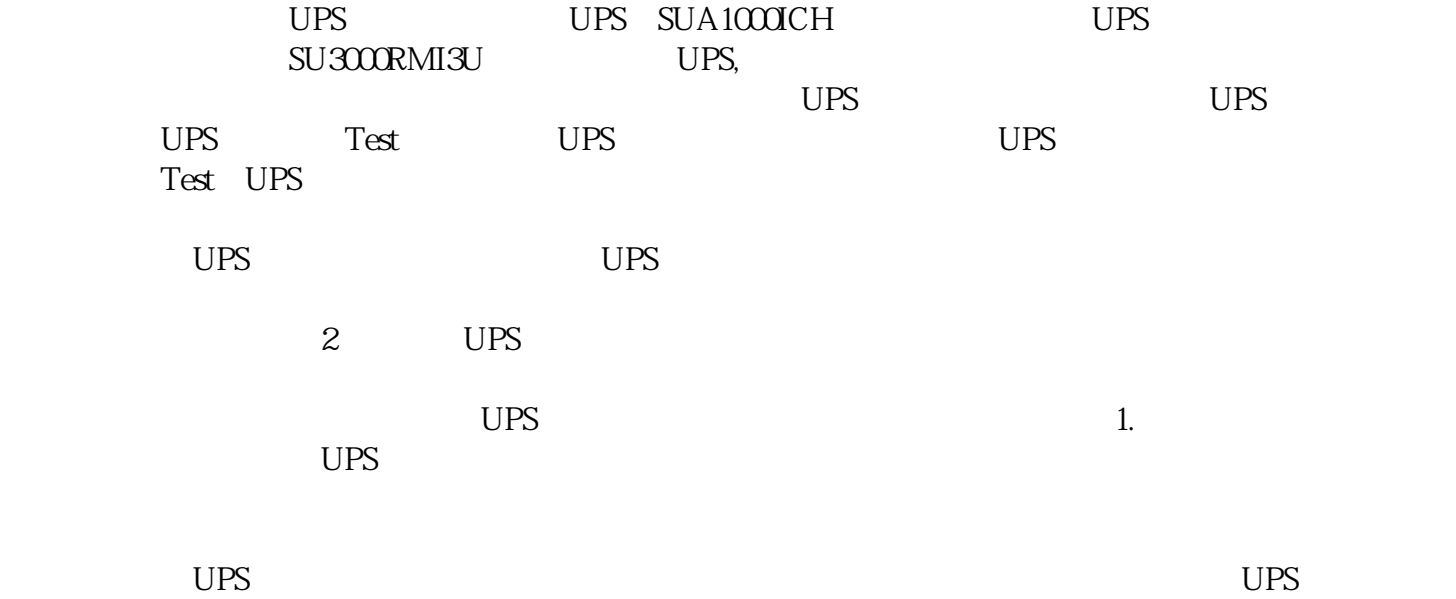

 $UPS$  $UPS$ 

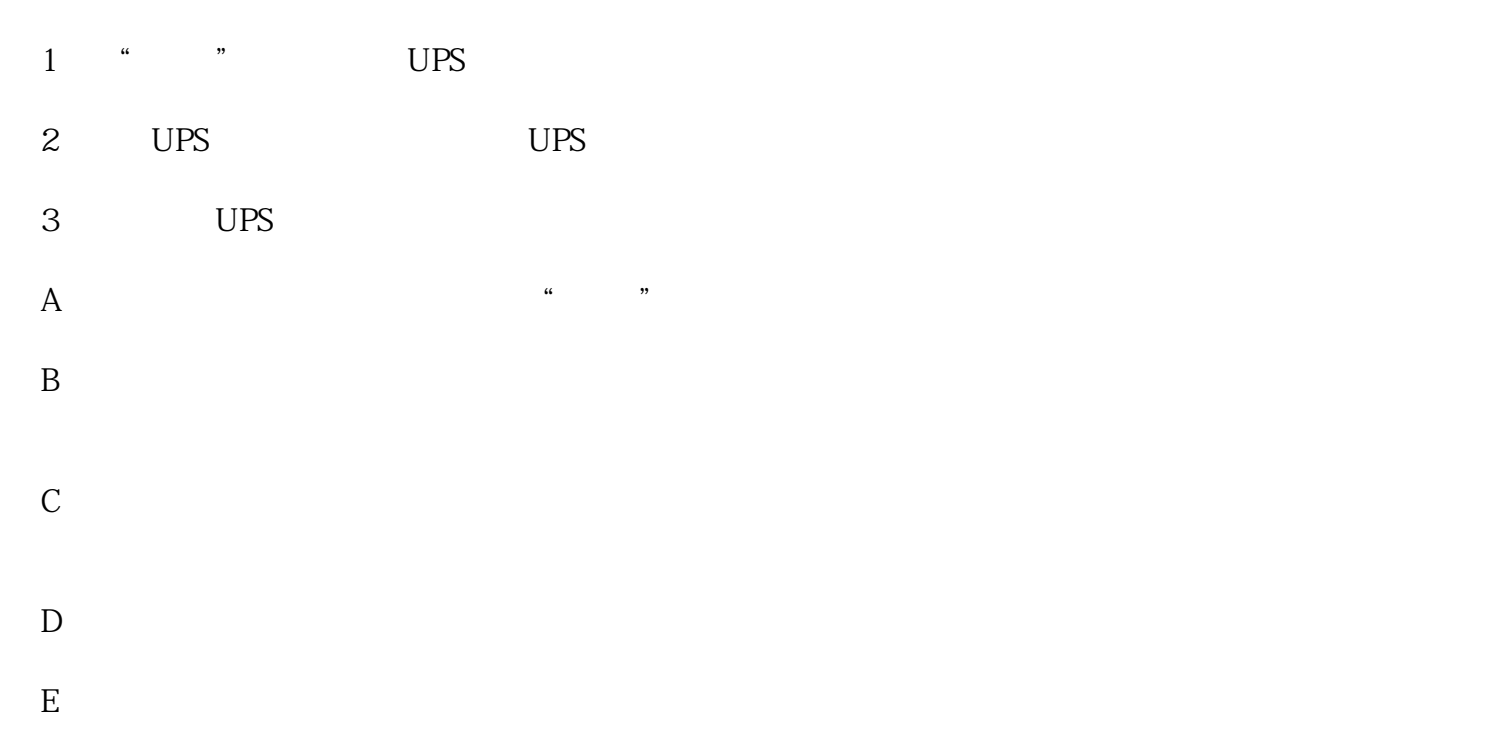

F S UPS